# **Table of Contents**

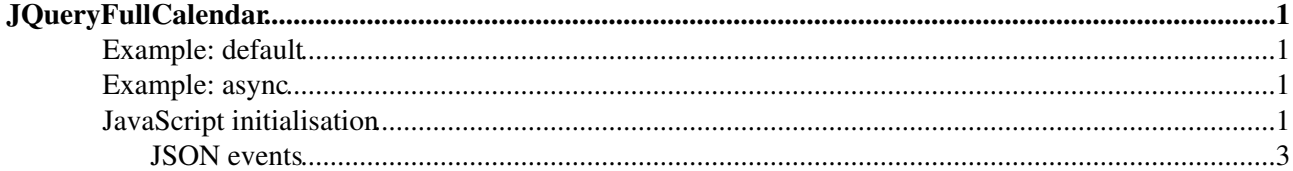

# <span id="page-1-0"></span>**[JQueryFullCalendar](#page-1-0)**

Homepage: <http://arshaw.com/fullcalendar/> Author(s): Adam Shaw Version: 1.4.3

FullCalendar is a jQuery plugin that provides a full-sized, drag & drop calendar like the one below. It uses AJAX to fetch events on-the-fly for each month and is easily configured to use your own feed format (an extension is provided for Google Calendar). It is visually customizable and exposes hooks for user-triggered events (like clicking or dragging an event).

# <span id="page-1-1"></span>**Example: default**

# <span id="page-1-2"></span>**Example: async**

loading...

# <span id="page-1-3"></span>**JavaScript initialisation**

More...Close

```
%STARTSECTION{"init"}%
<literal>
<script type='text/javascript'>
jQuery(function($) {
    var date = new Date();
    var d = date.getDate();
    var m = date.getMonth();
    var y = date.getFullYear();
     $('#calendar1').fullCalendar({
       theme: true,
       header: {
        left: 'prev,next today',
        center: 'title',
         right: 'month,agendaWeek,agendaDay'
       },
       firstDay: 1,
       editable: true,
       events: [
         {
           title: 'All Day Event',
          start: new Date(y, m, 1)
         },
         {
           title: 'Long Event',
          start: new Date(y, m, d-5),
          end: new Date(y, m, d-2)
         },
         {
           id: 999,
          title: 'Repeating Event',
          start: new Date(y, m, d-3, 16, 0),
           allDay: false
         },
\overline{\mathcal{L}} id: 999,
           title: 'Repeating Event',
          start: new Date(y, m, d+4, 16, 0),
```

```
 allDay: false
         },
\overline{\mathcal{L}} title: 'Meeting',
          start: new Date(y, m, d, 10, 30),
          allDay: false
         },
\overline{\mathcal{A}} title: 'Lunch',
          start: new Date(y, m, d, 12, 0),
          end: new Date(y, m, d, 14, 0),
          allDay: false
         },
         {
           title: 'Birthday Party',
          start: new Date(y, m, d+1, 19, 0),
           end: new Date(y, m, d+1, 22, 30),
           allDay: false
         },
         {
           title: 'Click for Google',
          start: new Date(y, m, 28),
          end: new Date(y, m, 29),
           url: 'http://google.com/'
         }
       ]
     });
     $('#calendar2').fullCalendar({
       theme: true,
       editable: true,
       firstDay: 1,
       defaultView: 'agendaWeek',
      events: '%SCRIPTURLPATH{"view"}%/%BASEWEB%/%BASETOPIC%?section=json-events;skin=text
      header: {
        left: 'prev,next today',
        center: 'title',
        right: 'month,agendaWeek,agendaDay'
       },
       eventDragStop: function(calEvent, jsEvent, ui, view) {
         alert(calEvent.title + 
                ' was dragged\n' +
               'id=' + calEvent.id + '\n' +
               'start=' + calEvent.start + '\n' +
                'end='+calEvent.end);
       },
       eventResize: function(calEvent, jsEvent, ui, view) {
        alert(calEvent.title + 
                ' was resized\n' +
              'id=' + calEvent.id + '\n' +
              'start=' + calEvent.start + '\n' +
               'end='+calEvent.end);
       },
       eventClick: function(calEvent, jsEvent, view) {
         alert(calEvent.title + ':\n' +
               'id=' + calEvent.id + '\n' +
                'start=' + calEvent.start + '\n' +
                'end='+calEvent.end);
       },
       loading: function(bool) {
```

```
 if (bool) {
```

```
 $('#loading').show();
         } else {
           $('#loading').hide();
         }
       },
       timeFormat: {
         // for agendaWeek and agendaDay
        agenda: 'H:mm\{-H:mm\},
         // for all other views
         '': 'h(:mm)'
       },
       columnFormat: {
        month: 'ddd',
        week: 'ddd d',
        day: 'dddd d'
       },
       axisFormat: 'H:mm'
     });
});
</script>
</literal>
%ENDSECTION{"init"}%
```
## <span id="page-3-0"></span>**JSON events**

```
[ {
    id: 1,
 title: 'Event1',
 start: 'May 03 2024',
    allDay: true
   },
   {
    id: 2,
    title: 'Workingday',
    start: 'May 03 2024 08:30:00',
    end: 'May 03 2024 15:00:00',
    allDay: false
  }
]
```
[Edit](https://wiki.iac.ethz.ch/bin/edit/System/JQueryFullCalendar?t=1714714430;nowysiwyg=1) | [Attach](https://wiki.iac.ethz.ch/bin/attach/System/JQueryFullCalendar) | Print version | [History](https://wiki.iac.ethz.ch/bin/rdiff/System/JQueryFullCalendar?type=history): %REVISIONS% | [Backlinks](https://wiki.iac.ethz.ch/bin/oops/System/JQueryFullCalendar?template=backlinksweb) | Raw View | [More topic actions](https://wiki.iac.ethz.ch/bin/oops/System/JQueryFullCalendar?template=oopsmore¶m1=%MAXREV%¶m2=%CURRREV%) Topic revision: r4 - 08 Feb 2010 - 18:21:19 - [ProjectContributor](https://wiki.iac.ethz.ch/Main/ProjectContributor)

- $\bullet$  [System](https://wiki.iac.ethz.ch/System/WebHome)
- [Log In](https://wiki.iac.ethz.ch/bin/logon/System/JQueryFullCalendar)
- **Toolbox**
- $\bullet$  [Users](https://wiki.iac.ethz.ch/Main/WikiUsers)
- $\bullet$   $\blacksquare$  [Groups](https://wiki.iac.ethz.ch/Main/WikiGroups)
- $\bullet$   $\blacksquare$  [Index](https://wiki.iac.ethz.ch/System/WebTopicList)
- $\bullet$   $\alpha$  [Search](https://wiki.iac.ethz.ch/System/WebSearch)
- $\bullet$   $\blacksquare$  [Changes](https://wiki.iac.ethz.ch/System/WebChanges)
- $\bullet$  [Notifications](https://wiki.iac.ethz.ch/System/WebNotify)
- **a** [RSS Feed](https://wiki.iac.ethz.ch/System/WebRss)
- $\overline{\mathbb{Z}}$  [Statistics](https://wiki.iac.ethz.ch/System/WebStatistics)
- [Preferences](https://wiki.iac.ethz.ch/System/WebPreferences)

### • **User Reference**

- [BeginnersStartHere](https://wiki.iac.ethz.ch/System/BeginnersStartHere)
- [TextFormattingRules](https://wiki.iac.ethz.ch/System/TextFormattingRules)
- [Macros](https://wiki.iac.ethz.ch/System/Macros)
- [FormattedSearch](https://wiki.iac.ethz.ch/System/FormattedSearch)
- [QuerySearch](https://wiki.iac.ethz.ch/System/QuerySearch)
- [DocumentGraphics](https://wiki.iac.ethz.ch/System/DocumentGraphics)
- [SkinBrowser](https://wiki.iac.ethz.ch/System/SkinBrowser)
- [InstalledPlugins](https://wiki.iac.ethz.ch/System/InstalledPlugins)

## • **Admin Maintenance**

- [Reference Manual](https://wiki.iac.ethz.ch/System/ReferenceManual)
- [AdminToolsCategory](https://wiki.iac.ethz.ch/System/AdminToolsCategory)
- [InterWikis](https://wiki.iac.ethz.ch/System/InterWikis)
- [ManagingWebs](https://wiki.iac.ethz.ch/System/ManagingWebs)
- [SiteTools](https://wiki.iac.ethz.ch/System/SiteTools)
- [DefaultPreferences](https://wiki.iac.ethz.ch/System/DefaultPreferences)
- [WebPreferences](https://wiki.iac.ethz.ch/System/WebPreferences)

### • **Categories**

- [Admin Documentation](https://wiki.iac.ethz.ch/System/AdminDocumentationCategory)
- [Admin Tools](https://wiki.iac.ethz.ch/System/AdminToolsCategory)
- [Developer Doc](https://wiki.iac.ethz.ch/System/DeveloperDocumentationCategory)
- [User Documentation](https://wiki.iac.ethz.ch/System/UserDocumentationCategory)
- [User Tools](https://wiki.iac.ethz.ch/System/UserToolsCategory)

### • **Webs**

- [Public](https://wiki.iac.ethz.ch/Public/WebHome)
- $\bullet$  [System](https://wiki.iac.ethz.ch/System/WebHome)

•

•

**EV FOSWIKI** Copyright © by the contributing authors. All material on this site is the property of the contributing authors.

Ideas, requests, problems regarding Wiki? [Send feedback](mailto:urs.beyerle@env.ethz.ch?subject=Wiki %20Feedback%20on%20System.JQueryFullCalendar)